# **@**Creative

# Le creative commons

Maria Luigia Giannossi

Progetto "Ragazzi in armonia" dell'Istituto Comprensivo Marconi di Terni a.s. 2018/2019

## **Indice**

- Cosa sono
- Differenza con il diritto di autore
- Cosa tutelano
- Come sono fatte
- Elementi della licenza
- Tipi di licenza
- Come si applica
- Come si trovano opere CC

#### Cosa sono

Cosa sono i Creative Commons – CC?

• I Creative Commons sono dal 2001 un'associazione no profit, ma con questo termine vengono comunemente indicate delle licenze che indicano chiaramente quali diritti patrimoniali l'autore tiene per sé e a quali invece rinuncia, consentendo quindi la condivisione di lavori originali e permettendone eventualmente anche la modifica.

#### Cosa sono

Lo scopo dell'organizzazione è infatti:

 "aumentare la quantità di materiale creativo (culturale, educativo e scientifico) disponibile come bene comune – il contenuto che è disponibile pubblicamente, gratuitamente e legalmente per la condivisione, per l'uso e per il riuso …."

#### Differenza con il diritto di autore

Le licenze Creative Commons agiscono in aggiunta e sulla base del diritto d'autore già esistente.

Non servono a tutelare l'opera o a dimostrarne la paternità (cosa che spetta al diritto d'autore), ma a farla circolare e renderla disponibile e utilizzabile dai terzi.

 Tramite le licenze Creative Commons si mantengono i diritti morali sui contenuti originali come foto, scritti, progetti, video e altro ancora, pur condividendoli con il mondo intero. Non si pongono come alternativa al diritto di autore, ma sono in parallelo a esso.

#### Cosa tutelano

- Le licenze Creative Commons possono servire per proteggere i diritti originali al livello scelto dall'autore stesso: è possibile farlo facilitando e incoraggiando la condivisione e il riuso da parte di terzi.
- La cosa più importante è che Creative Commons consente agli autori di mantenere anche solo parte dei diritti sulle opere da loro prodotte e permette agli utenti di sapere esattamente quali diritti l'autore desidera riservarsi e quali condivide liberamente.

## Come sono fatte

Ogni licenza si compone di tre parti:

- il Common Deed, che descrive brevemente i diritti e le regolamentazioni della licenza in linguaggio comprensibile a chiunque
- il Legal code, cioè la licenza vera e propria, il documento giuridicamente vincolante tra le parti e che è disponibile nelle principali lingue.
- e l'immagine descrittiva della licenza che può essere inserita sul sito o dove viene pubblicato il contenuto.

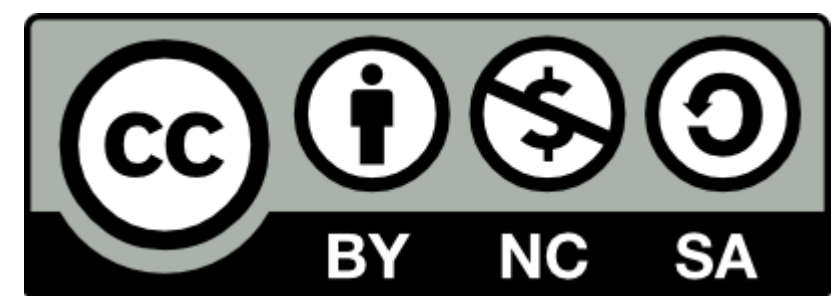

#### Elementi della licenza

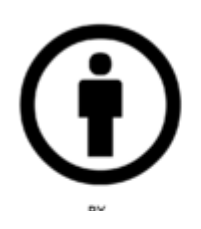

Attribuzione (Attribution – By): è consentito copiare, distribuire, mostrare e modificare l'opera e i lavori derivati, purché sia sempre indicato l'autore e l'opera.

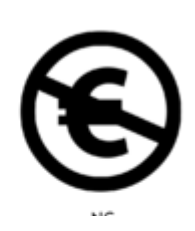

Non commerciale (Non Commercial – NC): è consentito copiare, distribuire, mostrare e modificare l'opera e i lavori derivati, ma unicamente per scopi non commerciali.

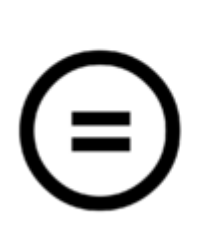

Non opere derivate (No Derivative Works – ND): è consentito copiare, distribuire e mostrare solo copie identiche dell'opera, non sono ammesse modifiche o opere derivate.

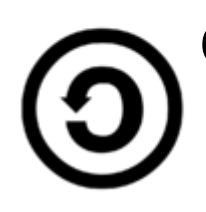

Condividi allo stesso modo (Share Alike – SA): è permessa la distribuzione di opere derivate solo con licenza identica a quella dell'opera originale.

## Tipi di licenza

#### Le sei licenze CC

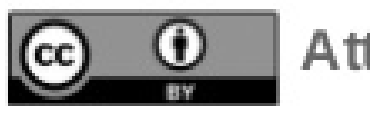

Attribuzione

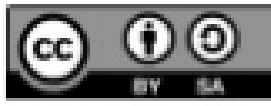

Attribuzione - Condividi allo stesso modo

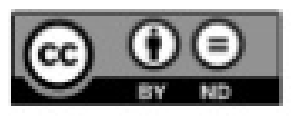

Attribuzione - Non opere derivate

Attribuzione - Non commerciale

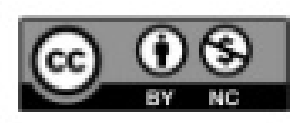

Attribuzione - Non commerciale - Condividi allo stesso modo

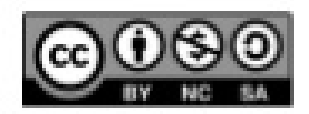

[CC]

Attribuzione - Non commerciale - Non opere derivate

### Come si applica

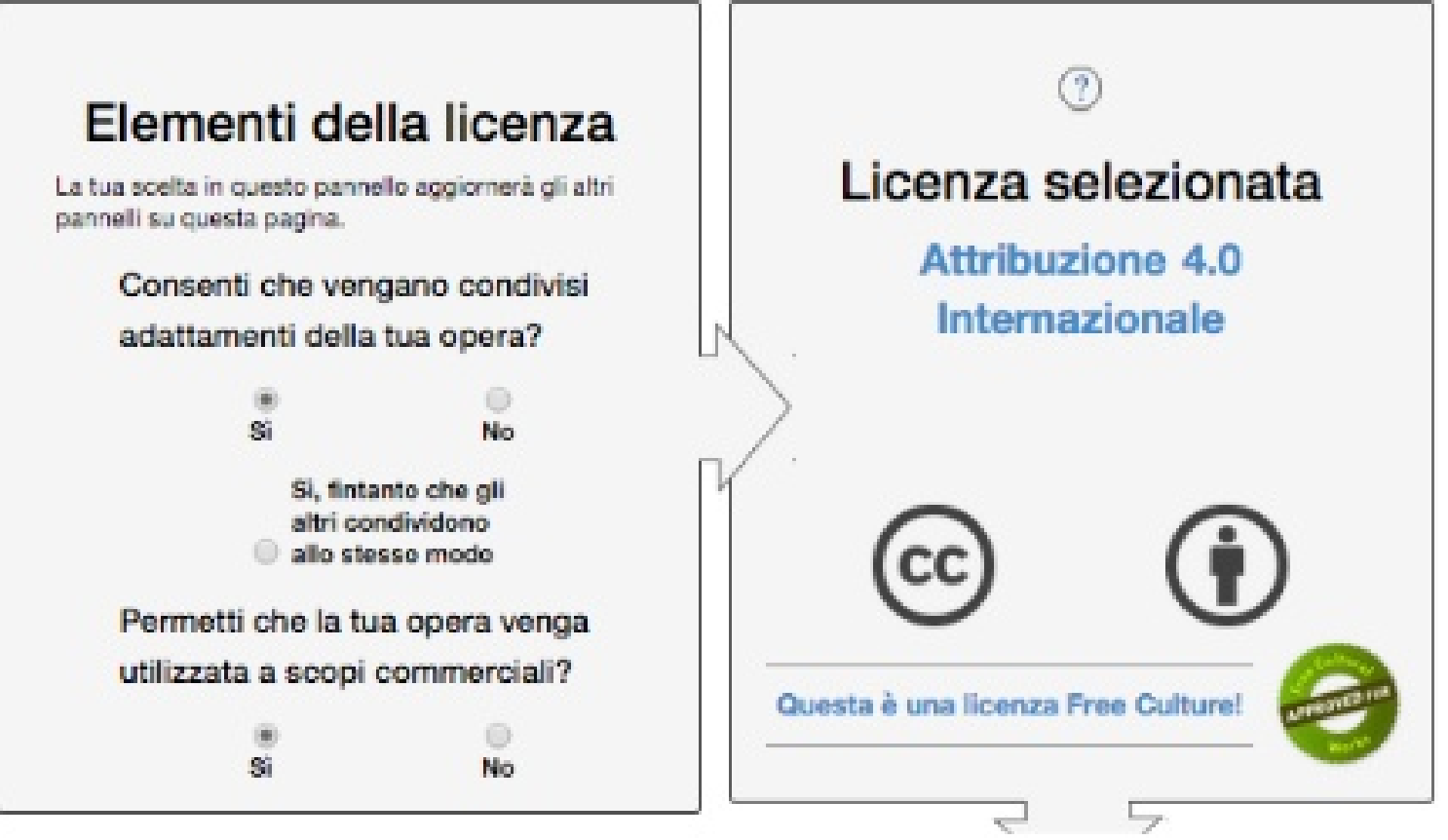

Non sapete quale sia la licenza che è più adatta alle vostre esigenze? Provate ad usare lo strumento per identificare la licenza Creative Commons (<https://creativecommons.org/choose/?lang=it>), che vi aiuterà nella scelta.

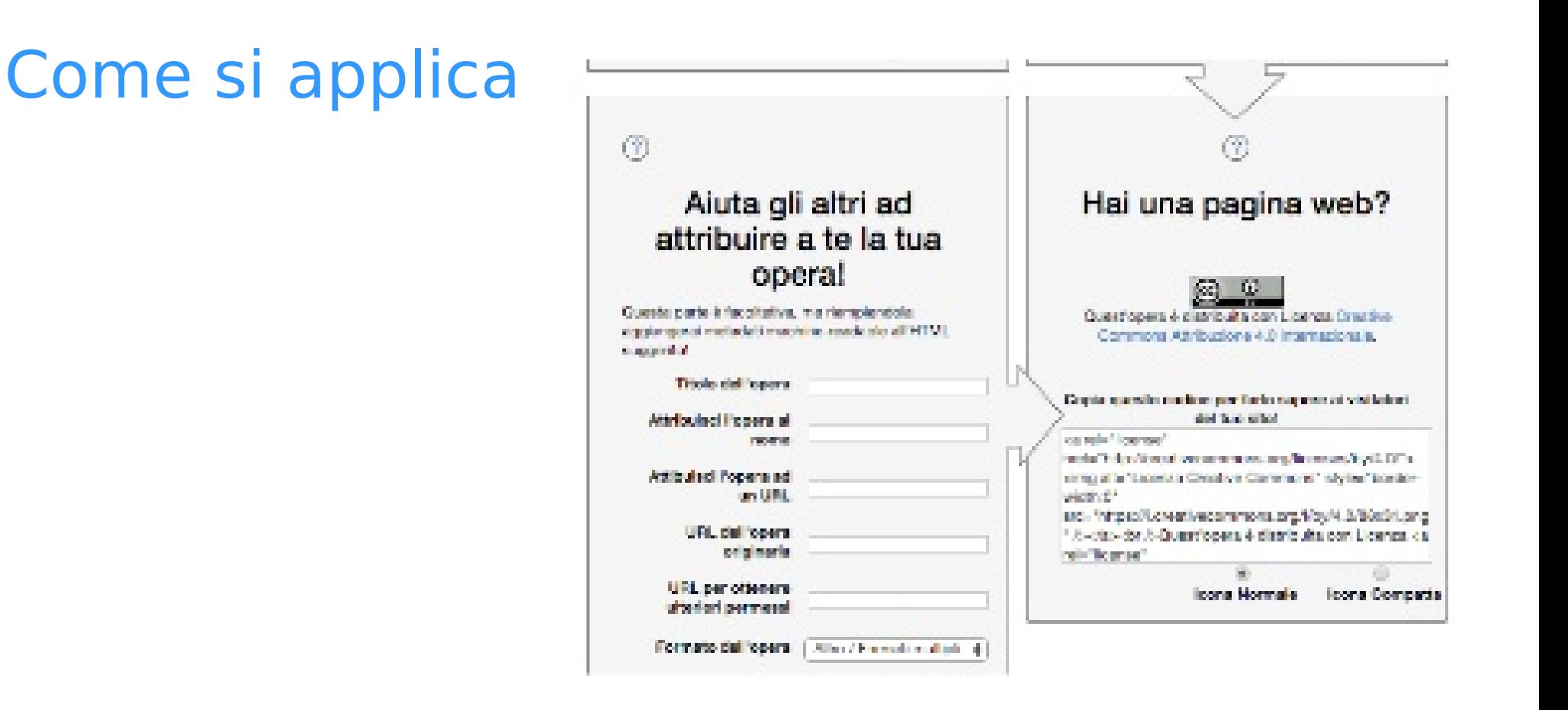

Una volta decisa la licenza, prendete l'immagine che la rappresenta e copiate il codice HTML

 Inserite tale codice nel sito o dove pubblicherete la vostra opera.

## Dove si trovano opere sotto licenza CC

C'è un apposito motore di ricerca predisposto da Creative Commons <http://search.creativecommons.org/>

oppure si può utilizzare Google in modalità ricerca avanzata

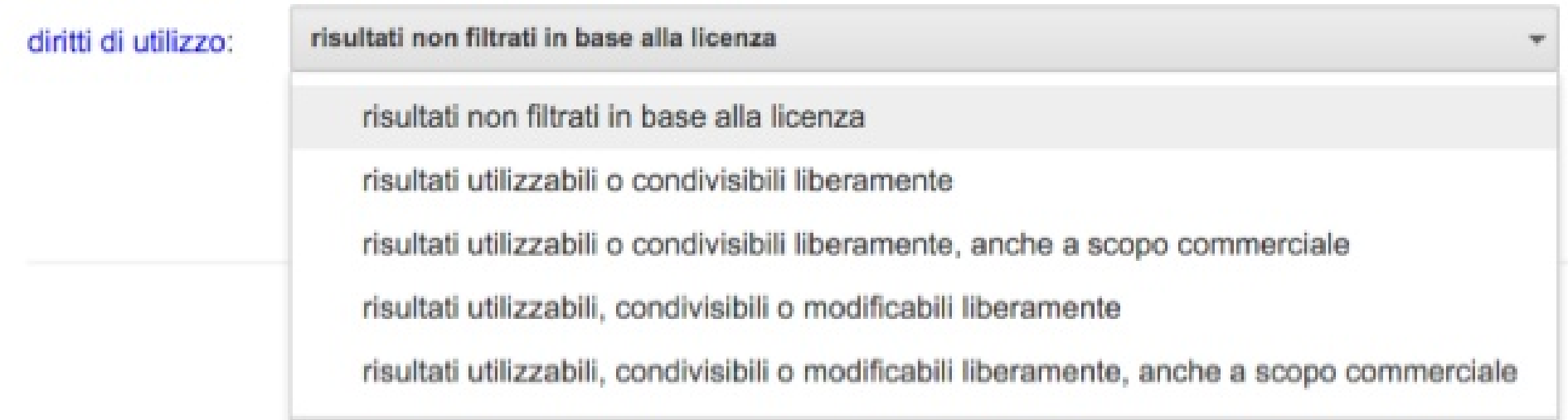

### Dove si trovano opere sotto licenza CC

In YouTube è possibile effettuare ricerche solo sui video con licenza CC.

In questo modo, se un contenuto ci interessa, possiamo citarlo o remixarlo compatibilmente con la tipologia di licenza adottata.

Nell'editor online di YouTube è presente una scheda specifica per cercare e remixare i video Creative Commons.

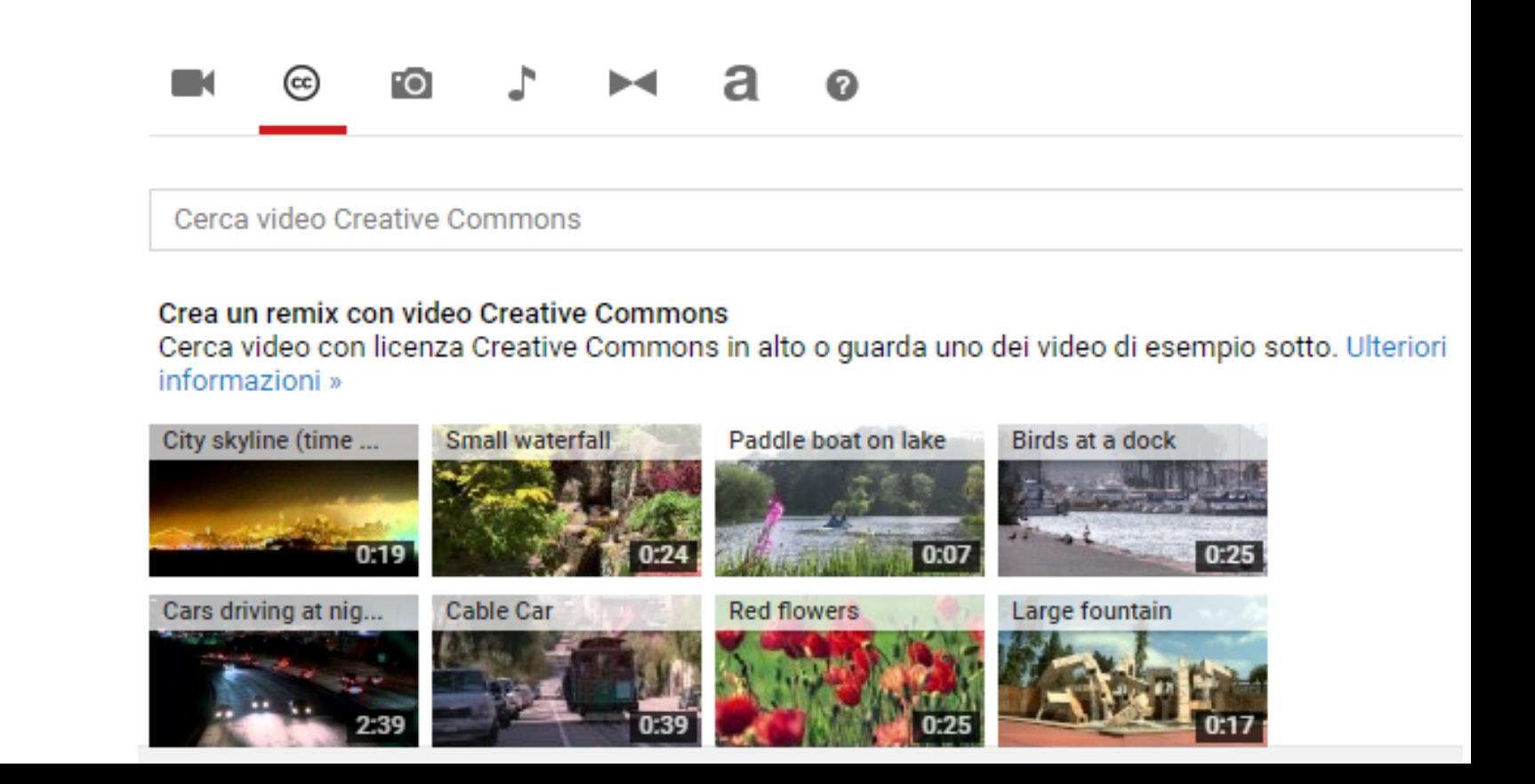

# GRAZIE giannossi@gmail.com

Maria Luigia Giannossi

Progetto "Ragazzi in armonia" dell'Istituto Comprensivo Marconi di Terni a.s. 2018/2019